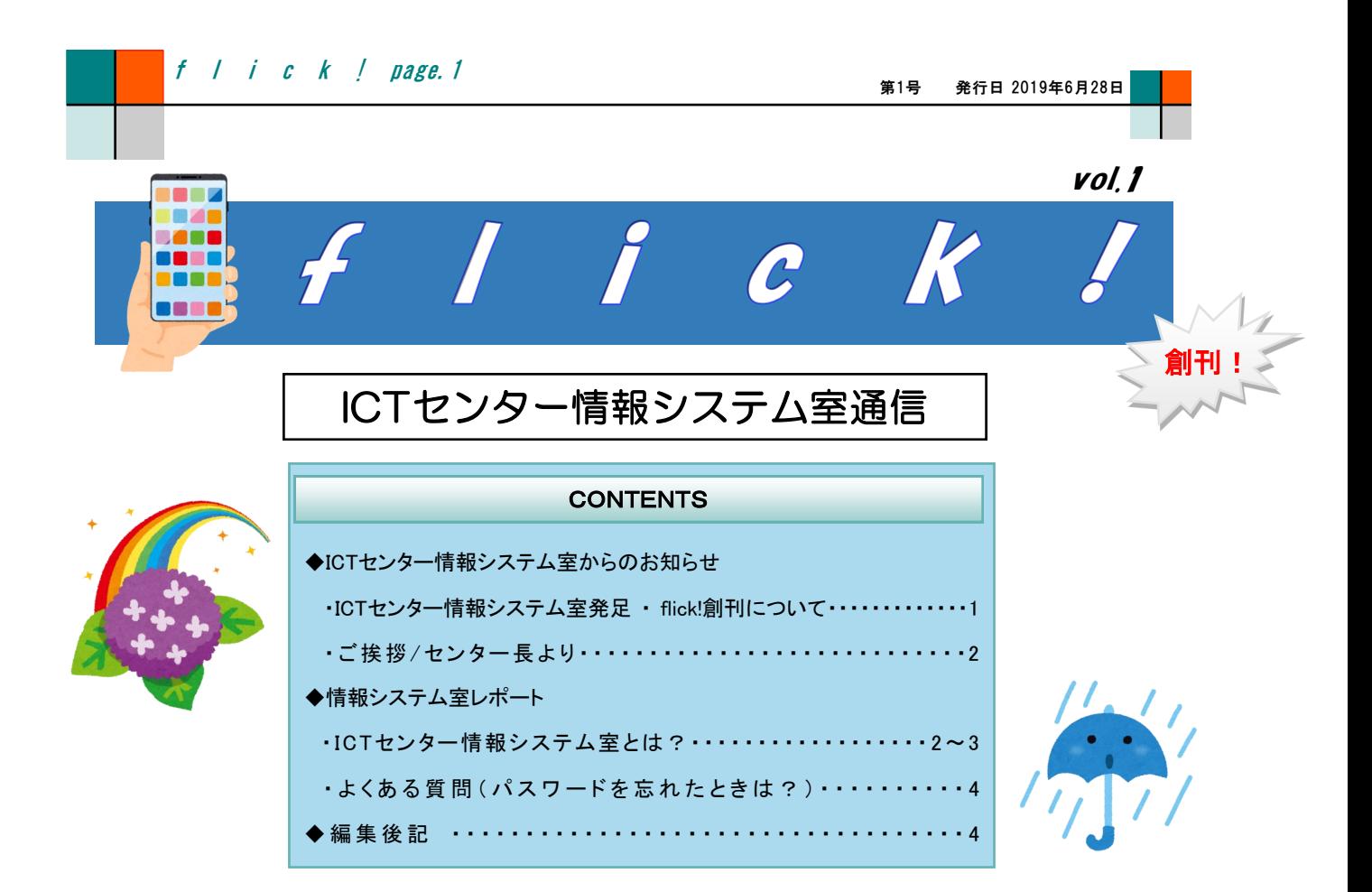

◆ **ICT**センター情報システム室からのお知らせ

● ICTセンター情報システム室発足 ・ flick!創刊について

センター再編により、2019年4月1日より情報処理センターは教育実践研究支援センター情 報教育支援部門と統合しICTセンターとなりました。 また、情報処理センター事務室は情報 システム室と名称が変更となりました。

それに伴い2010/12/20から2019/3/28まで39回発行してきた情報処理センター通信"click!" の後継誌として、ICTセンター情報システム室通信"flick!"を創刊致します。内容としては" click!"と変わらず、情報システム室からのお知らせ、レポート、セキュリティ情報等をご提供し ていければと存じます。

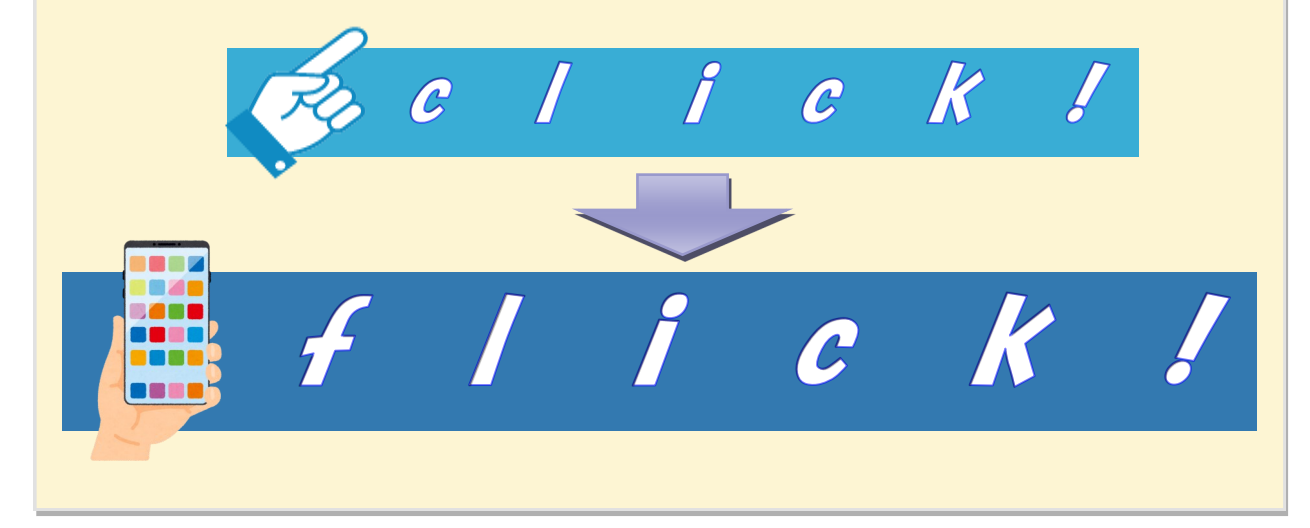

### $f \mid f \mid i \mid c \mid k \mid j \mid$  page. 2

# ● ご挨拶/センター長より

今年度ICTセンター長を拝命しました濵田豊彦です。ICTセン ターは、教育工学センターの流れを引く教育実践研究支援セン ターの情報教育支援部門と学内の情報基盤整備を担当してきた 情報処理センターとが統合された組織です。情報の専門に関して は疎い私ですが、会議など参加させていただきながら、大きな可 能性を秘めたセンターにかかわらせてもらっているのだなと感じ ています。

◆例えば附属学校との通信基盤を強化整備することで、まさに教 育活動の行われている附属の教室と大学の講義室をつなぐこと も可能でしょうし、その基盤を活用して本学がAI時代に貢献でき る教育のビックデータを収集できるかもしれません。また、ポート フォリオを充実させることで学生が自らの学びを振り返り課題を 見つけ改善していきながら自らの学びをブランド化するような、学 生個々の学びの形を変えていくことも可能です。

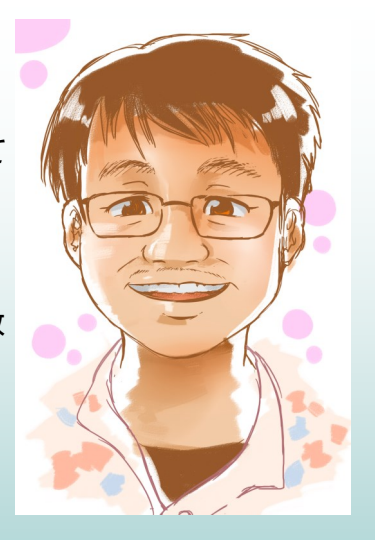

◆このような夢を頭に描いた瞬間に現実には私にはとても解決できない緻密で高いハードル が次々現れます。しかし、ICTセンターには専門性の高い優秀な教員、事務、技術を持ったス タッフがいますので、きっとどんなハードルも越えていけると信じています。私の仕事はその "夢"を見続けることなのかもしれません。

**● ICTセンター 情報システム室とは?** 

ICTセンター 情報システム室は旧情報処理センター事務室と同様に以下の事柄を主に承っ ています。

・アカウント(ネットワーク[学芸ポータル]、メール)の新規登録・再申請・抹消登録

- ・研究室で繋ぐネットワーク接続機器の新規登録・機器変更・抹消登録
- ・ネットワークトラブルの報告・回避・解消手伝い
- ・その他ICTに関することの相談

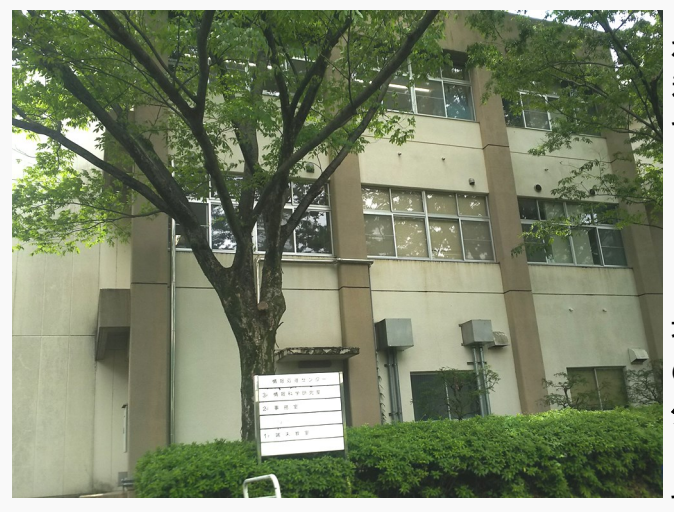

ウェブサイトは情報処理センター時代と変 わらず、以下のURLです。各種システムの 利用方法、マニュアルが設置されてますの で適宜ご参照下さい。

# http://www.u-[gakugei.ac.jp/](http://www.u-gakugei.ac.jp/~ipcenter/) [~ipcenter/](http://www.u-gakugei.ac.jp/~ipcenter/)

場所は図書館の北側、総合メディア教育館 の向かいにある3階建ての建物(ICTセン ター2号館)の2階となります。 (看板はまだ情報処理センターとなっていま すが・・・)

# ◆ 情報システム室センターレポート

● ICTセンター情報システム室とは?(続)

情報システム室があるICTセンター2号館2階部分の紹介です。

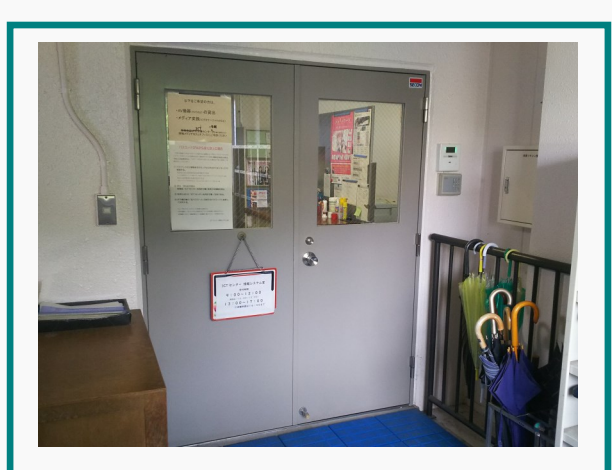

# 入口

土足禁止ですのでスリッパに履き替えて ください。

学内システムについて分からないことが ありましたらお気軽にお越しください。

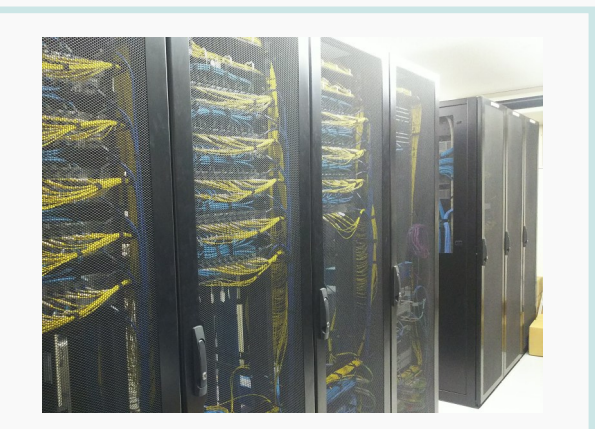

### サーバー室

大学ネットワークの中枢です。各種サー バーとネットワーク機器が収められていま す。

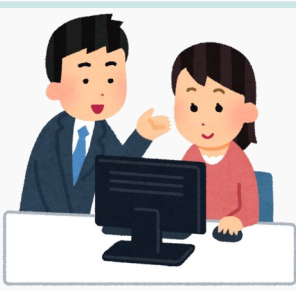

事務室 技術職員2名、技術補佐員2名の4名体 制です。 開室時間:平日9:00~17:00

> (昼休み12:00~13:00) (各種申請は16:30まで)

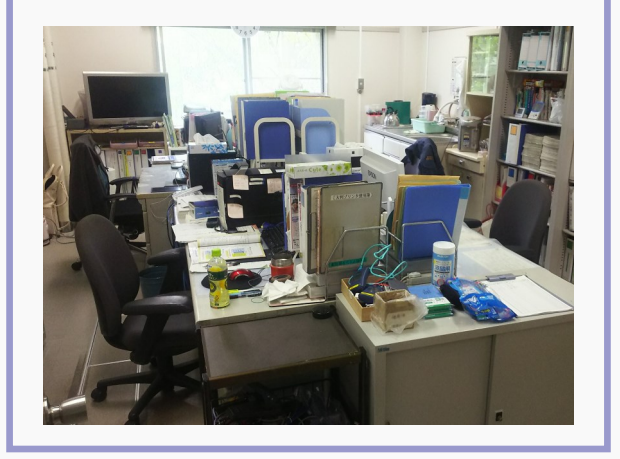

サポートデスク・大判プリンター 質問応対や大判プリンターの印刷で使用 しています。大判プリンターのご利用に関 しては以下をご参照下さい。

http://local.u-[gakugei.ac.jp/](http://local.u-gakugei.ac.jp/~ipcenter/download/large_printer_manual_v4.pdf) [~ipcenter/download/](http://local.u-gakugei.ac.jp/~ipcenter/download/large_printer_manual_v4.pdf) [large\\_printer\\_manual\\_v4.pdf](http://local.u-gakugei.ac.jp/~ipcenter/download/large_printer_manual_v4.pdf)

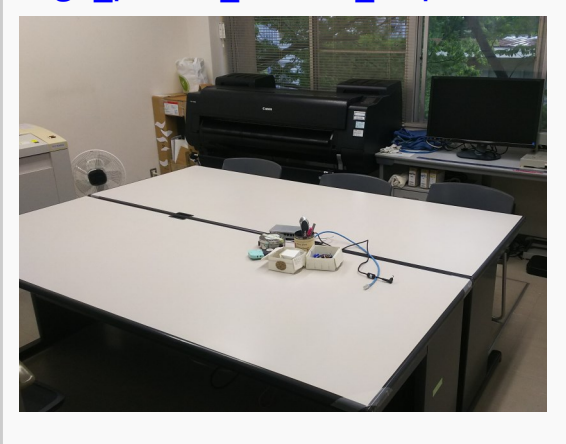

f l i c  $k$  ! page. 4

#### 第1号 発行日 2019年6月28日

### ● よくある質問(パスワードを忘れたときは?)

情報システム室は教職員・学生の方からのICTに関するヘルプデスクとして日々対応して おります。その問い合わせの中で最多なのがこちらです。

# **Q**.パスワードを忘れた(ログイン・サインインできなくなった)

**A**.情報システム室まで直接来ていただき、以下の手続きを行うことで パスワードをリセットします。

- 学生の場合…**学生証**を提示し、受付簿に必要事項を記入
- 教職員の場合…再発行申請書をご記入いただく(要・印鑑)

ネットワークアカウント(学芸ポータル)の場合、アカウントとメールアドレスが紐付いており ますので、以下のURLより名前(ユーザーネーム)、自分のメールアドレスを入力することでご 自身でパスワードのリセットが可能です。学内にいて認証ができない場合はご自身のスマー トフォン等の外部回線でお試しください。

https://uidm.u-[gakugei.ac.jp/unicornidm/user/user/password\\_reset](https://uidm.u-gakugei.ac.jp/unicornidm/user/user/password_reset)

\*\*\*\*\*\*\*\*\*\*\*\*\*\*\*\*\*\*\*\*\*\*\*\*\*\*\*\*\*\*\*\*\*\*\*\*\*\*\*\*\*\*\*\*\*\*\*\*\*\*

パスワード以外にもよくある質問が以下にまとまっていますので、 ご参照ください。

http://www.u-[gakugei.ac.jp/~ipcenter/faq.html](http://www.u-gakugei.ac.jp/~ipcenter/faq.html)

# 編集後記

前通信"click!"に引き続き"flick!"の編集長を務めさせていただきます、前田と申します。

新年度を迎え、多くの新入生および教職員の方々がいらっしゃいました。新しい環境にはもう慣れまし たでしょうか。

今号は、センター再編に伴い名称が「情報処理センター」から「ICTセンター」に変わりました関係で、 諸々の業務について改めてご紹介しています。何となく入りづらいイメージかとは思いますが、困ったこ とがありましたら遠慮なくお越しください。

ICTセンター情報システム室では、皆様の負担を減らし快適に利用できるように、今までと同様サポート 体制の充実とシステムの安定稼働に努めてまいりますので、今後ともよろしくお願いいたします。(前)

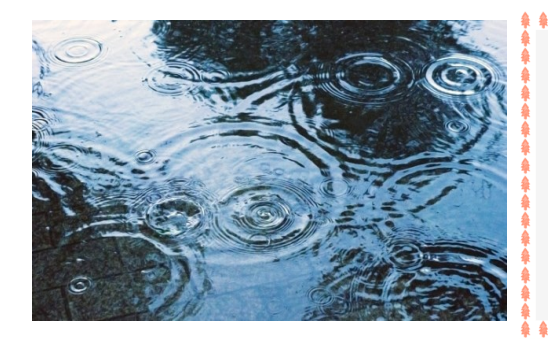

# 国立大学法人 東京学芸大学

### ICT[センター 情報システム室](http://www.u-gakugei.ac.jp/~ipcenter/)

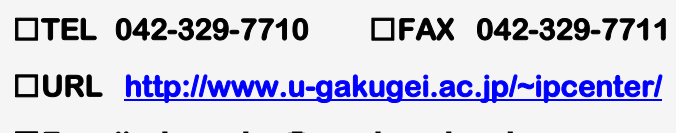

 □**E-mail**  ...........................

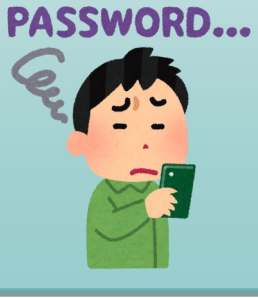